## ホームページスターターキット

Pacific Software Publishing, inc. では、テンプレート利用したホームページの作成サー ビスを安価でご提供しています。テンプレートを利用することでデザイン・作成に必要 な時間は短縮され、そしてプロフェッショナルなホームページが簡単に作成可能です。 このスターターキットは、サイトを作成するために必要な内容(コンテンツと呼ばれま す)を簡単な質問に答える形式で集めることで、皆様の負担を少なくすることができる と考えています。

https://www.webdexpress.com/jpn/page/done-for-you

上記にお選びいただけるテンプレートを準備しました。お好きなテンプレートをお選び ください。このテンプレートは英語ですが、作成するホームページは日本語ですので心 配無用です。また、このページはコンピュータのブラウザーでご覧頂くことはもちろん のこと、スマートフォンやタブレットなどの小さな画面にも自動的に対応するように設 計されています。この設計をレスポンシブと言います。

それでは、ホームページを作り始めるましょう。

【何のためのホームページですか】

今から作ろうと考えておられるホームページは何をするためのホームページでしょう か。ホームページは皆様のビジネスのツールです。訪れたお客様に何をしてもらいのか 考えてみてください。この時に大切なのは、欲張りに一つのホームページで、あれもこ れもしてもらいたいという考え方は良くないということです。もしこのページが初めて 来られた方にあなたのビジネスを紹介するためであれば、目標は「お問い合わせ」ペー ジにお客様を誘導して、お客様の情報を集めることだと思います。もし、このページが 既にお取引のあるお客様用のページなら、別の用途があると思います。

今回我々がテンプレートで作成するページは下記の4項目を網羅しています。

- ( )ビジターの情報を収集
- ( )商品やサービスを紹介する
- ( )自己紹介
- ( )最新情報の発信

【誰にホームページを見てもらいたいの】

ホームページをつくるにあたって、ホームページを誰に見てもらいたいのかと言うこと 考えてみてください。誰がホームページの視聴者かということを考えないでホームペー ジを作るとまとまりがなくなります。視聴者の例としては、「ビジネスオーナー」「大 企業人事部」「一般消費者」などできる限り明確にしてみましょう。ホームページ1つ で1社という考え方は間違っています。必要に応じて必要なだけのホームページを持つ ことも考えても良いと思います。

【テンプレートを選ぼう】

<https://www.webdexpress.com/eng/page/done-for-you> このページに紹介されたテンプ レートから気に入ったものを選んでください。テンプレートには業種が書かれています が、無視していただいても問題ありません。

【ドメインを取得しましょう】

Pacific Software Publishing, Inc.は米国にあるホームページ開発ならびにホスティング を行っている会社です。ですから、.com ドメインを主に取り扱っています。日本の皆 様は .jp ドメインをご利用になる方が多いと思いますが、ここでは .com でサービスを 提供させていただきます。

ドメインの探し方はご存知ですか? 日本ですと[onamae.com](http://onamae.com) というサイトでドメイン を探される場合が多いとおもます。このサイトで空いている.com ドメインを探してく ださい。ただ、そこでは購入をしないでください。購入してしまうと我々のホスティン グへの移行が面倒になります。あくまでもご希望のドメインをお探しください。

\_\_\_\_\_\_\_\_\_\_\_\_\_\_\_.com

決まったドメインを上記にお書き込みください。

【必要なもの】

ドメインが決まったら、次はホームページに使う写真を準備してください。テンプレー トを見て、何枚写真が必要か考えてみてください。

【表題・タイトル】

 $\mathcal{L}_\text{max}$  and  $\mathcal{L}_\text{max}$  and  $\mathcal{L}_\text{max}$  and  $\mathcal{L}_\text{max}$  and  $\mathcal{L}_\text{max}$ 

それではホームページに名前をつけてください。会社名や組織名でも構いません。

タグラインをお書きください。タグラインとは、ご自身を紹介するキャッチフレーズと お考えください。文字数は最大でも30文字以内でお願いします。

 $\mathcal{L}_\text{max}$  and  $\mathcal{L}_\text{max}$  and  $\mathcal{L}_\text{max}$  and  $\mathcal{L}_\text{max}$  and  $\mathcal{L}_\text{max}$  and  $\mathcal{L}_\text{max}$ 

次にサイトが検索サイトから見られたときのために、サイトの説明を書いてください。 これはビジターに見られるものではありませんが、SEO 対策に必要です。

 $\mathcal{L}_\text{max}$  and  $\mathcal{L}_\text{max}$  and  $\mathcal{L}_\text{max}$  and  $\mathcal{L}_\text{max}$  and  $\mathcal{L}_\text{max}$  and  $\mathcal{L}_\text{max}$  $\mathcal{L}_\text{max}$  and  $\mathcal{L}_\text{max}$  and  $\mathcal{L}_\text{max}$  and  $\mathcal{L}_\text{max}$  and  $\mathcal{L}_\text{max}$  and  $\mathcal{L}_\text{max}$  $\mathcal{L}_\text{max}$  and  $\mathcal{L}_\text{max}$  and  $\mathcal{L}_\text{max}$  and  $\mathcal{L}_\text{max}$  and  $\mathcal{L}_\text{max}$  and  $\mathcal{L}_\text{max}$ 

最後にサイトのキーワードを書き出してください。会社名、代表者名、業種、商品や サービス名を書くのが良いと思います。

\_\_\_\_\_\_\_\_\_\_\_\_\_\_\_\_\_\_\_\_\_\_\_\_\_\_\_\_\_\_\_\_\_\_\_\_\_\_\_

【トップページ・コンテンツ】

ここからはページを作って行くための質問です。 答えられるものに答えてください。必要がないと思ったら書かなくてもかまいせん。 それでは質問を開始します。答えは短く端的にお書きください。

- 問1 会社・事業・仕事はいつから始められましたか。
- 問2 仕事を始めたきっかけはなんですか。
- 問3 どういうサービス、商品をお取り扱いですか。
- 問4 なぜお客様はあなたをお選びにまるのですか。
- 問5 営業時間・地域があればお書きください。

問6 その他に特に書きたいことがありましたらお書きください。

有難うございます。これらの答えから1ページ目のコンテンツを作成します。出来上 がった文章はあとでいつでも変えられますので心配しないください。

【2ページ・コンテンツ】

次に2ページ目の情報を集めたいと思います。 このページは、どのような商品やサービスをご提供しているかについてのページで、レ ストランのメニューのようなものです。ここでは最大6つまでのメニューを記載するこ とができます。将来的に増やすことも減らすこともできます。ですので、まずメニュー を考えてみてください。それでは最大で6つまでで考えてみましょう。

(1) \_\_\_\_\_\_\_\_\_\_\_\_\_\_\_\_\_\_\_\_\_\_\_ 商品・サービスの説明

 $(2)$ 

商品・サービスの説明

(3) \_\_\_\_\_\_\_\_\_\_\_\_\_\_\_\_\_\_\_\_\_\_\_

商品・サービスの説明

 $(4)$ 

商品・サービスの説明

 $(5)$ 

商品・サービスの説明

(6) \_\_\_\_\_\_\_\_\_\_\_\_\_\_\_\_\_\_\_\_\_\_\_

商品・サービスの説明

6つなければそれでも構いません。1つでも、2つでも書けるだけ書き出してみてくだ さい。何度も言いますが、後で変えることはできますので安心して書き出してくださ い。6つ以上ある場合でも今回は6つで止めておいてください。ページが完成したらあ とから追加もできます。

【最新情報】

次のページは、 What's New(最新情報)と言われるページです。

最新情報は、Pacific Software Publishing, Inc.が'運営する無料のブログサイトを利用す ることをおすすめします。もちろん最新ページには、自分でページを書き込む方法もあ ります。

ブログルを使った例は <https://uchikura.co> を御覧ください。ブログルは無料でお使いい ただけ、広告は一切ありません。お申し込みは <https://bloguru.com> からお願い致しま す。

【コンタクト】

最後はコンタクトページです。コンタクページとは、サイトで興味を持たれた方が、あ なたに連絡する方法を表示したページです。ここでは下記を表示することができます。

コンタクトフォームにお客様がご自身の情報を記入して送信する機能です。ここに書き 込まれた情報は、指定したメールアドレスに送られます。

メールの送り先のアドレス

フォームでは、お客様の下記の情報を尋ねることができます。

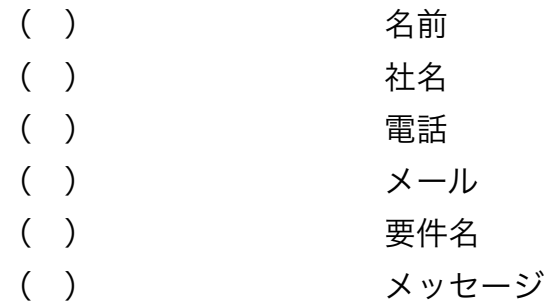

必要なものにチェックマークを入れてください。

以上で終わりです。ここまでお疲れ様でした。 ここに書かれた情報を元にホームページを作成致します。 書き終わりましたら、本ファイルをPacific Software Publishing, inc.に返送してくださ い。

Pacific Software Publishing, Inc. Web de Xpress Page Development Group